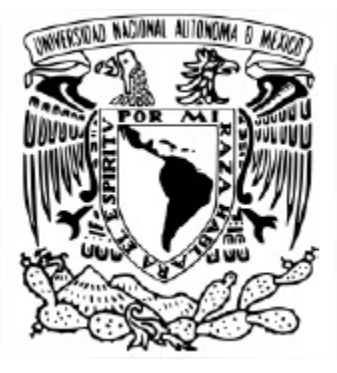

# UNIVERSIDAD NACIONAL AUTÓNOMA DE MÉXICO PROGRAMA DE POSGRADO EN CIENCIAS DE LA TIERRA SEDE CENTRO DE CIENCIAS DE LA ATMÓSFERA CIENCIAS ATMOSFÉRICAS (FISICOQUÍMICA)

# DESARROLLO DEL INVENTARIO DE EMISIONES DE FUENTES PUNTUALES EN GOOGLE EARTH Y SU APLICACIÓN EN UN MODELO LAGRANGIANO

TESIS QUE PARA OPTAR POR EL GRADO DE DOCTOR EN CIENCIAS DE LA TIERRA

PRESENTA: M. EN C. JOSÉ ABRAHAM ORTÍNEZ ÁLVAREZ

TUTOR DR. LUIS GERARDO RUIZ SUÁREZ POSGRADO EN CIENCIAS DE LA TIERRA CENTRO DE CIENCIAS DE LA ATMÓSFERA

CIUDAD DE MÉXICO, SEPTIEMBRE 2021

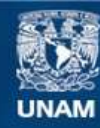

Universidad Nacional Autónoma de México

**UNAM – Dirección General de Bibliotecas Tesis Digitales Restricciones de uso**

# **DERECHOS RESERVADOS © PROHIBIDA SU REPRODUCCIÓN TOTAL O PARCIAL**

Todo el material contenido en esta tesis esta protegido por la Ley Federal del Derecho de Autor (LFDA) de los Estados Unidos Mexicanos (México).

**Biblioteca Central** 

Dirección General de Bibliotecas de la UNAM

El uso de imágenes, fragmentos de videos, y demás material que sea objeto de protección de los derechos de autor, será exclusivamente para fines educativos e informativos y deberá citar la fuente donde la obtuvo mencionando el autor o autores. Cualquier uso distinto como el lucro, reproducción, edición o modificación, será perseguido y sancionado por el respectivo titular de los Derechos de Autor.

## **Jurado Asignado**

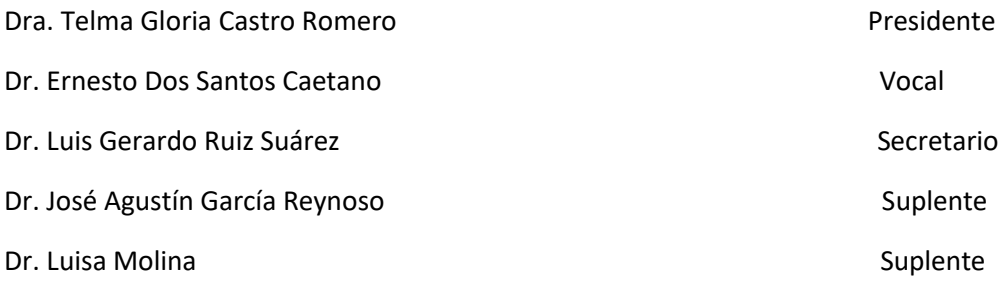

## **Agradecimientos**

A la Universidad Nacional Autónoma de México, por ser mi Alma Mater y permitirme desarrollarme como ser humano, académica y profesionalmente, por hacerme sentirme orgulloso de ser miembro de esta comunidad universitaria.

Al Posgrado en Ciencias de la Tierra y al Centro de Ciencias de la Atmósfera de la UNAM, hoy Instituto de Ciencias de la Atmósfera y Cambio Climático.

Al grupo de Fisicoquímica por el apoyo y las facilidades para desarrollarme duranta mi formación desde la licenciatura hasta el doctorado, ¡Gracias a todos! y en especial:

Dr. Luis Gerardo Ruiz Suárez; Por ser un tutor, colega y amigo durante este largo proceso

Dr. Agustín García Reynoso, Por su apoyo y guía en este mundo complejo de la modelación

Dr. Arón Jazcilevich Diamant, Por su apoyo en la maestría y consejos durante el doctorado.

Al grupo de Aerosoles Atmosféricos por brindarme su apoyo en esta última etapa del proceso

Dra. Telma Castro Romero, Por sus consejos y exhortos continuos para terminar

Dra. María Amparo Martínez Arroyo, Por sus incasables recordatorios y su valioso apoyo

Dr. Oscar Peralta Rosales, Un valioso amigo, compañero, consejero, colega de batallas y más

Al Consejo Nacional de Ciencia y Tecnología (CONACYT) por la beca otorgada.

### **A mi familia,**

A la memoria de mi madre, estoy convencido de que lo estás viendo, a la memoria de mis abuelos y de Estela Álvarez, a las tías que siempre estaban acompañando nuestros logros.

A mi padre, que siempre nos mostró el valor y respeto a nuestra Universidad Nacional, a mi hermano por su apoyo.

Quiero dedicar de manera muy especial a mi esposa Pilitas que siempre me apoyo hasta último día de este trabajo

A ti Suzzane te dedico esta ultima parte de mi trabajo que creció junto contigo.

A mi familia en Colombia, Susanita, Omar, que fueron un gran apoyo durante este largo proceso.

A todos los amigos, compañeros y colegas de toda la vida.

## **DEDICATORIA ESPECIAL**

 *A TI MARIA TEODORA MARTHA ALVAREZ Y CABRERAϮ*

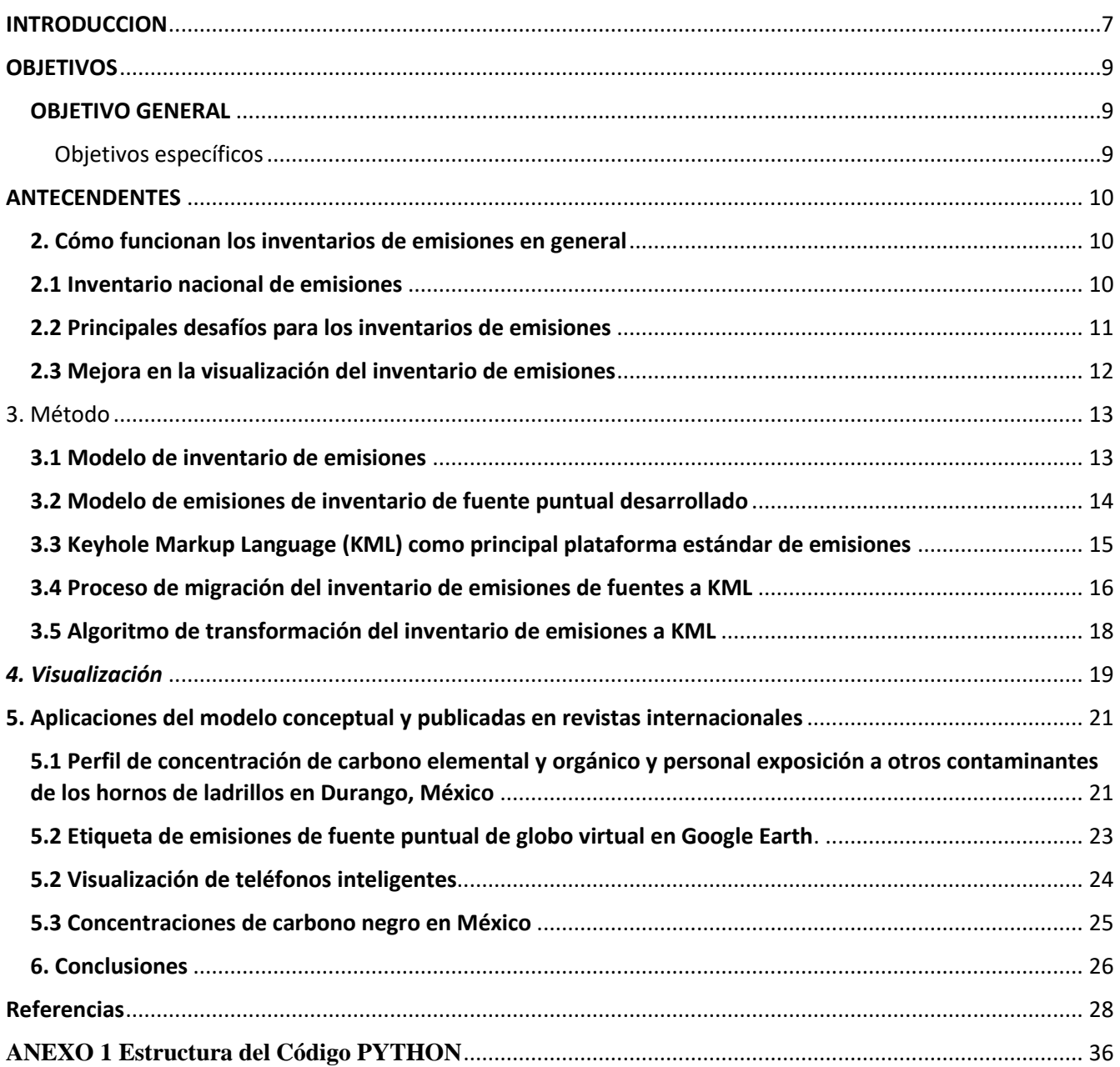

# Contenido

#### **RESUMEN**

Los inventarios de emisiones son herramientas fundamentales de gran importancia en la gestión e investigación de la contaminación atmosférica, el cambio climático y otras áreas de conocimiento afines. Este trabajo muestra cómo el inventario nacional de emisiones de contaminantes criterio de México fue estructurado y estandarizado al lenguaje de marcado "Keyhole" por su acrónimo en inglés (KML), adicionalmente fue estructurado con los estándares de la Agencia de Protección Ambiental de los Estados Unidos (EPA), dentro del esquema de reporte de emisiones consolidado desarrollado en lenguaje de marcado, este proceso fue desarrollado en lenguaje Python. El método desarrollado permite que el inventario de emisiones en el formato KML, sea compatible y se puedan visualizar en Google Earth, así como en cualquier Sistema de Información Geográfica (GIS). El formato KML también facilitan que los modelos de inventarios de emisiones interoperen con los modelos de transporte de contaminantes que combinen el uso archivos en formato KML facilitando a los usuarios de investigación, tomadores de decisión y cualquier usuario en general el uso de herramientas de modelación de primera aproximación. Como ejemplo demostrativo, usamos Google Earth para migrar los datos de la fuente puntual y conjuntarlo con una liberación hipotética para esa fuente puntual modelada usando el modelo de Trayectoria Integrada Lagrangiana Híbrida de Partícula desarrollada por la Administración Nacional Oceánica y Atmosférica por sus siglas en inglés (HYSPLIT-NOAA) cuyos resultados se despliegan en Google Earth. Finalmente, las salidas en archivos KML del inventario y del modelo HYSPLIT-NOAA se pueden visualizar en cualquier plataforma informática y en las aplicaciones móviles que incorporen Google Earth.

#### <span id="page-7-0"></span>**INTRODUCCION**

Los inventarios de emisiones de contaminantes al aire por actividades humanas y otras fuentes son herramientas fundamentales en la gestión de la calidad del aire (EPA, 2002a) pues permiten comprender la importancia relativa de las fuentes o categorías de fuentes de contaminantes al aire y diseñar acciones efectivas de mitigación de emisiones (Day et al. 2019).

Históricamente, se han originado a partir de diferentes necesidades dentro de la gestión ambiental y la ciencia: contaminantes criterio (EMEP-EEA., 2016; EIIP-EPA., 1999; INE., 2005), gases de efecto invernadero (GEI) (IPCC, 2006), compuestos tóxicos (RC, 2011), o contaminantes climáticos de vida corta (CCVC) (Shoemaker et al. 2013; Klimont y col. 2017). Tienen en común varios procesos que emiten conjuntamente estas especies químicas que se contabilizan en estos inventarios de emisiones aparentemente diferentes. En muchos casos, se compilan o conjuntan utilizando diferentes metodologías y enfoques de resolución, ya sea de arriba hacia abajo o de abajo hacia arriba(bottom up o top down), Thunis et al. (2016). Este es el caso de los contaminantes de criterio nacional (SINEA, 2015), los CCVC (UNEP-CCAC, 2016) y los inventarios nacionales de emisiones de GEI de México (INECC, 2015). La mayoría de las capacidades nacionales y locales cuentan con el apoyo de los mismos equipos involucrados en la compilación de diferentes inventarios de emisiones, en muchos casos, también siguiendo diferentes metodologías, software o conjuntos de herramientas (PNUMA, 2013).

Algunos de los inventarios de emisiones se compilan como parte de los compromisos y convenciones internacionales (UNFCC, 2012; UNEP, 2004). Otra tarea científica desafiante es construir, compilar y mantener un inventario de emisiones armonizado con todos los gases, compuestos y tóxicos con alta resolución espacial-temporal y baja incertidumbre en el proceso de integración y estimación de las emisiones, que es necesario para modelar la química de la atmósfera a escala local, regional y global (Borge et al. 2014; Russell y Dennis, 2000); Vendrenne et al. 2012). El inventario de emisiones es una fuente importante de información para los estudios de calidad del aire (Bang et al. 2019; EPA, 2002b), gestión y políticas ambientales.

Se utiliza significativamente en modelos de transporte químico (CTM), así como en modelos tipo Euleriano o Lagrangianos; la contribución al modelado de la calidad del aire es relevante en términos de evaluar el impacto de las emisiones de las fuentes, su transporte y su destino final de los contaminantes Pan et al. (2008), así como evaluar escenarios de calidad del aire Vijayaraghavan et al. (2016). También se considera una herramienta importante para generar políticas nacionales y locales sostenibles que permitan un desarrollo urbano con el menor impacto sobre la población y los ecosistemas.

Actualmente, todavía existe una falta de metodología apropiada, estructuras semánticas y ontológicas (Ortega, 2009) para asegurar y gestionar la información del inventario de emisiones. Estos tienen tres fuentes principales de incertidumbre: datos de actividad, factores de emisión y datos de geolocalización. Un lenguaje de marcado puede facilitar y automatizar el análisis de consistencia para resolver parcialmente algunas de las fuentes más comunes de error e incertidumbre cuando se desarrolla la integración del inventario de emisiones. Además, existen modelos de inventario de emisiones limitados para su aplicación directa en modelos atmosféricos. Para ello, es necesario convertir las emisiones por sector o categoría de fuente a emisiones distribuidas en el territorio y el tiempo sobre unas malla de modelación.

Para la comunidad de usarios de modelos de calidad del aire, existe el nucleo operador de emisiones de matriz dispersa (SMOKE, por sus iniciales en idoma inglés) desarrollado por la EPA (UNC, 2013). Es uno de los modelos de emisiones más utilizados a nivel mundial Houyoux et al. (2000). Otro modelo de emisiones utilizado por la comunidad es el Sistema de modelado de emisiones de alta elegibilidad versión 3 (HERMESv3) que estima las emisiones a la atmósfera con alta resolución espacial y temporal para su uso en múltiples modelos de calidad del aire, como,CMAQ, WRF-CHEM y MONARCH, a diferentes escalas (Guevara et al. 2020). Hoy en día, los inventarios se enfrentan a un desafío científico crucial Frost et al. (2013) sobre cómo cuantificar y visualizar temporal y espacialmente las emisiones, lo que ha sido abordado mediante la creación de modelos de emisión. Sin embargo, estas metodologías y herramientas se comparten solo dentro de la comunidad de usuarios de modelos y no son fácilmente accesibles para otros usuarios a cargo de la gestión y la política de calidad del aire.

Esta tesis presenta una metodología del inventario de emisiones basada en el estándar KML de Google Earth, que permite diseñar esquemas de validación de consistencia de datos y de cálculo en línea de emisiones. También permite acoplar las emisiones de una fuente puntual con un modelo lagrangiano de dispersión de emisiones como HYSPLIT-NOAA (Draxler et al. 2000, 2012). Este enfoque facilita que el modelo de inventario de emisiones KML y el modelo de trayectoria se utilicen y acoplen en la misma plataforma. La metodología desarrollada podría ser útil en el campo de la investigación de las ciencias atmosféricas y para que otros usuarios potenciales puedan visualizar la información de salida con cualquier tipo de sistema informático y usarlo en aplicaciones móviles como teléfonos inteligentes.

#### <span id="page-9-0"></span>**OBJETIVOS**

#### <span id="page-9-1"></span>**OBJETIVO GENERAL**

Desarrollar un modelo de inventario de emisiones de fuentes puntuales en un lenguaje de marcado, incorporando estándares de metadatos validados y con capacidad de interoperar con modelos de dispersión de contaminantes.

#### <span id="page-9-2"></span>Objetivos específicos

- Incorporar el lenguaje de marcado KML al inventario de fuentes puntuales de emisión.
- Adaptar los estándares de la Agencia de Protección al Ambiente de los Estados Unidos EPA-USA para el uso de los metadatos en el inventario de emisiones de fuentes puntuales de México.
- Establecer un método para reducir la incertidumbre geoespacial de los inventarios de emisiones de fuentes puntuales.
- Visualizar geo espacialmente las fuentes puntuales de emisión y la modelación de parcelas de contaminantes en la plataforma Google Earth y en aplicaciones móviles.
- Aplicar el modelo en diferentes estudios de caso.

### <span id="page-10-0"></span>**ANTECENDENTES**

#### <span id="page-10-1"></span>**2. Cómo funcionan los inventarios de emisiones en general**

En este trabajo no se pretende hacer un análisis detallado del objetivo y funcionamiento de los inventarios, en este contexto es solo dar a conocerlos de manera sintética para contextualizar este trabajo. Los inventarios nacionales de emisiones contienen información de varias categorías de fuentes de emisión e incluyen contaminantes emitidos, factores o funciones de emisión, niveles y perfiles temporales de actividades, el período de tiempo durante el cual se estiman Gkatzoflias et al. (2013), ubicación de las emisiones en diferentes niveles de detalle geográfico García et al. (2019) y emisiones totales Parra et al. (2006). Con el fin de construir un inventario de emisiones con un alto nivel de resolución espacial y temporal para proporcionar datos consistentes para la modelización y los problemas de política ambiental (Van Aardenne, 2002), los datos se recopilan de otras fuentes de información, en su mayoría proporcionados por las autoridades federales, estatales y locales. agencias (EMEP / EEA 2016) ;. Todos estos elementos de información deben integrarse en bases de datos en sistemas informáticos Symeonidis et al. (2004), la mayoría de las bases de datos son de cada sector de fuente (por ejemplo, transporte, energía, hogar) (EPA 2016).

### <span id="page-10-2"></span>**2.1 Inventario nacional de emisiones**

En México, el marco legal para los inventarios de emisiones se encuentra asentado en dos leyes generales, la "*Ley General de Equilibrio Ecológico y Protección al Ambiente"* (LGEEPA) (SEMARNAT, 2016), que obliga al inventario de emisiones de contaminantes atmosféricos (INEM), y la "*Ley General de Cambio Climático"* (LGCC) (UNION, 2012), que ordena el inventario de emisiones de GEI (INEGEI por sus siglas en español). La responsabilidad de la elaboración del Inventario Nacional de Emisiones recae en la Secretaría de Medio Ambiente y Recursos Naturales (SEMARNAT) y en el Instituto Nacional de Ecología y Cambio Climático (INECC) con información proporcionada por las autoridades federales y estatales. En ocasiones, la responsabilidad de la compilación nacional de estos inventarios de emisiones recae en los mismos equipos.

La primera publicación del INEM, enfocada principalmente en contaminantes criterio, fue en 2002, para el año base de emisiones de 1999, luego se actualizó para los años base de emisiones de 2005, 2008, 2013 y 2016. El INEM generalmente sigue el modelo de cálculos y estimaciones de la EPA, al igual que otros países como: Colombia (MINAMBIENTE, 2017), Chile (CONAMA, 2009) y Corea (Kim et al. 2008). En todas estas versiones del INEM se aplicaron cambios sustanciales en los métodos de compilación, lo que los hace inconsistentes para comparaciones o análisis de tendencias y la resolución espacial del INEM es a nivel municipal.

Para GEI, la primera publicación de INEGEI fue en 1995 para el año de emisiones de 1990 (Gay, 1995), y las actualizaciones en las seis comunicaciones nacionales que siguen las pautas del IPCC fueron una mezcla de niveles de nivel 1 y nivel 2, lo que permitió estimaciones y recálculos anuales y análisis de tendencias. En la Quinta Comunicación Nacional, el carbono negro fue reportado como anexo al INEGEI (SEMARNAT, 2012). Este inventario de emisiones se actualizó posteriormente para incluir carbono orgánico (MCE2-INECC, 2018). Para la Sexta Comunicación Nacional (SEMARNAT-INECC, 2018) hubo una decisión de política para migrar, paso a paso, a un inventario nacional de emisiones de GEI y SLCP de nivel 3. Esta decisión también significa el objetivo de compilar un inventario con criterios unificados de emisiones de contaminantes, GEI, SLCP y tóxicos, dado que, en muchos casos, estos contaminantes locales o globales se emiten conjuntamente en los mismos procesos.

#### <span id="page-11-0"></span>**2.2 Principales desafíos para los inventarios de emisiones**

La tarea de reducir el tiempo de procesamiento para compilar el gran volumen de conjuntos de datos, estimar las emisiones anuales y administrar la alta resolución temporal y espacial del inventario de emisiones para CTM se ha vuelto cada vez más desafiante. La información sobre emisiones requiere precisión y coherencia. Actualmente, algunas plataformas podrían proporcionar un modelo simple, flexible y sencillo para estandarizar y visualizar el inventario de emisiones. Para ello, la comunidad de las ciencias de la Tierra ha integrado las características anteriores y ha desarrollado herramientas de visualización y evaluación en línea (GEIA, 2019) con protocolos de intercambio de datos, metadatos y convenciones Husar et al. (2008).

#### <span id="page-12-0"></span>**2.3 Mejora en la visualización del inventario de emisiones**

Otro desafío científico es tener una visualización de datos útil y eficaz Jeong et al. (2006). En los últimos años, los científicos de la tierra De Paor et al. (2008) han encontrado una plataforma universal en KML para gestionar, visualizar e integrar información geoespacial Zhu et al. (2014). KML es el formato estandarizado actual para mostrar información geográfica y lo mantiene el Open Geospatial Consortium, Inc. (OGC, 2019). KML es un lenguaje de marcado extendido (XML) que se utiliza para visualizar información geográfica y complementa otros estándares de OGC, incluido el lenguaje de marcado de geografía (GML). KML utiliza elementos geométricos derivados de GML como puntos, cadenas de líneas, anillos lineales y polígono. Otro formato compatible con KML es Collaborative Design Activity para mostrar aplicaciones 3D como edificios y texturas (De Paor y Whitmeyer, 2011).

La estandarización del modelo de inventario de emisiones basado en estándares internacionales como KML, GML (Ron, 2005), Newtork Common Data Form (NetCDF, 2019), bajo el OGC, y otras implementaciones de XML, como Chemical Markup Language (CML) (Murray-Rust y Rzepa, 1999), es el camino a seguir para construir un inventario de emisiones sólido, unificado e interoperable. Un objetivo a largo plazo ha sido un modelo de inventario de emisiones en línea con guiones en CTM (Jacobson et al. (1996). Las emisiones biogénicas ya se han calculado en línea con CTM en un modo sencillo Pierce et al. (2002). Sin embargo, la integración en línea de otras fuentes de emisión es uno de los desafíos más importantes.

#### <span id="page-13-0"></span>3. Método

#### <span id="page-13-1"></span>**3.1 Modelo de inventario de emisiones**

Aunque era una aplicación candidata obvia, no se había desarrollado un modelo conceptual para la gestión de los inventarios de emisiones nacionales basados en XML y aplicaciones relacionadas como GML y CML. La primera de estas aplicaciones es el modelo de inventario de emisiones de la EPA. Este modelo de inventario se basa principalmente en estimaciones de emisiones y datos de modelos de emisiones proporcionados por agencias de aire estatales, locales, y complementado con datos desarrollados por la EPA (EPA, 2009) (NEI, Plan 2008). El objetivo del Esquema consolidado de notificación de emisiones (CERS-EPA, 2019) es desarrollar un esquema común de notificación de emisiones atmosféricas en XML que podría usarse para compartir y reportar datos de emisiones de contaminación atmosférica.

Actualmente, las emisiones de fuentes puntuales bajo la jurisdicción del gobierno federal mexicano se informan a la SEMARNAT mediante un sistema basado en la web. Antes de eso, la información se recopilaba, archivaba y transfería en documentos y registros impresos. Ortega (2009) propuso un modelo integrado de metadatos basado en el Estándar de Catalogación Legible por Máquina (MARC21) mapeado en los estándares del Comité Federal de Datos Geográficos (FGDC) y la Organización Internacional de Normalización (ISO), para ser utilizado como la columna vertebral de las agencias ambientales mexicanas en materia de emisiones. sistemas de inventarios y otras aplicaciones ambientales de manera similar a (Vardakosta & Kapidakis, 2013). El subconjunto de categorías de metadatos de Ortega (2009) forma (FGDC\_ISO1900) que proporcionó el marco básico para describir el INEM. Propusimos desarrollar un modelo de inventario de emisiones basado en estándares y decidimos desarrollar la categoría de fuente puntual como el primer bloque de construcción de dicho modelo propuesto siguiendo el subconjunto de Ortega (2009).

Debido a la fuerte integración económica entre las economías de México, Canadá y Estados Unidos, la estructura general del INEM ha seguido el diseño del Inventario Nacional de Emisiones (NEI) de la EPA. Específicamente, la definición de fuentes puntuales es la misma para ambos inventarios, pero los umbrales son completamente diferentes. Para las fuentes puntuales, el INEM consta de fuentes puntuales estatales y federales. Estos últimos están regulados por el gobierno federal e incluyen los sectores más importantes de la economía, la intensidad de las emisiones o los compuestos tóxicos clave.

Las fuentes puntuales federales reportan emisiones al Registro Nacional de Emisiones y Transferencias de Contaminantes (RETC, 2018 por sus siglas en español). Las fuentes puntuales estatales informan en algún tipo de formatos internos definidos por cada estado federal. Aunque es mucho más estructurado que los inventarios de emisiones estatales, incluso el inventario de emisiones federal se construye y calcula en hojas de cálculo comerciales. Actualmente, los informes RETC se basan en formatos electrónicos estándar (SEMARNAT, 2015). La estructura del informe carece de ontología, contenido semántico y protocolos para sistematizar el proceso de recopilación de datos, control de calidad y consultas de información de inventario (Boone y McKenzie, 2003).

## <span id="page-14-0"></span>**3.2 Modelo de emisiones de inventario de fuente puntual desarrollado**

El modelo de fuente puntual desarrollado se puede dividir en dos bloques principales de categorías, uno se ocupa de la identidad de la fuente y el otro se ocupa de las emisiones de esa fuente. En términos de interoperabilidad prevista, nuestro modelo toma las etiquetas utilizadas por el Sistema de Inventario de Emisiones de la EPA (EPA, 2009). Los metadatos de identidad se pueden dividir en dos subcategorías; identificación y geolocalización. La categoría de metadatos que se ocupa de las emisiones se puede dividir en procesos, propiedades, equipos y emisiones (Fig. 1).

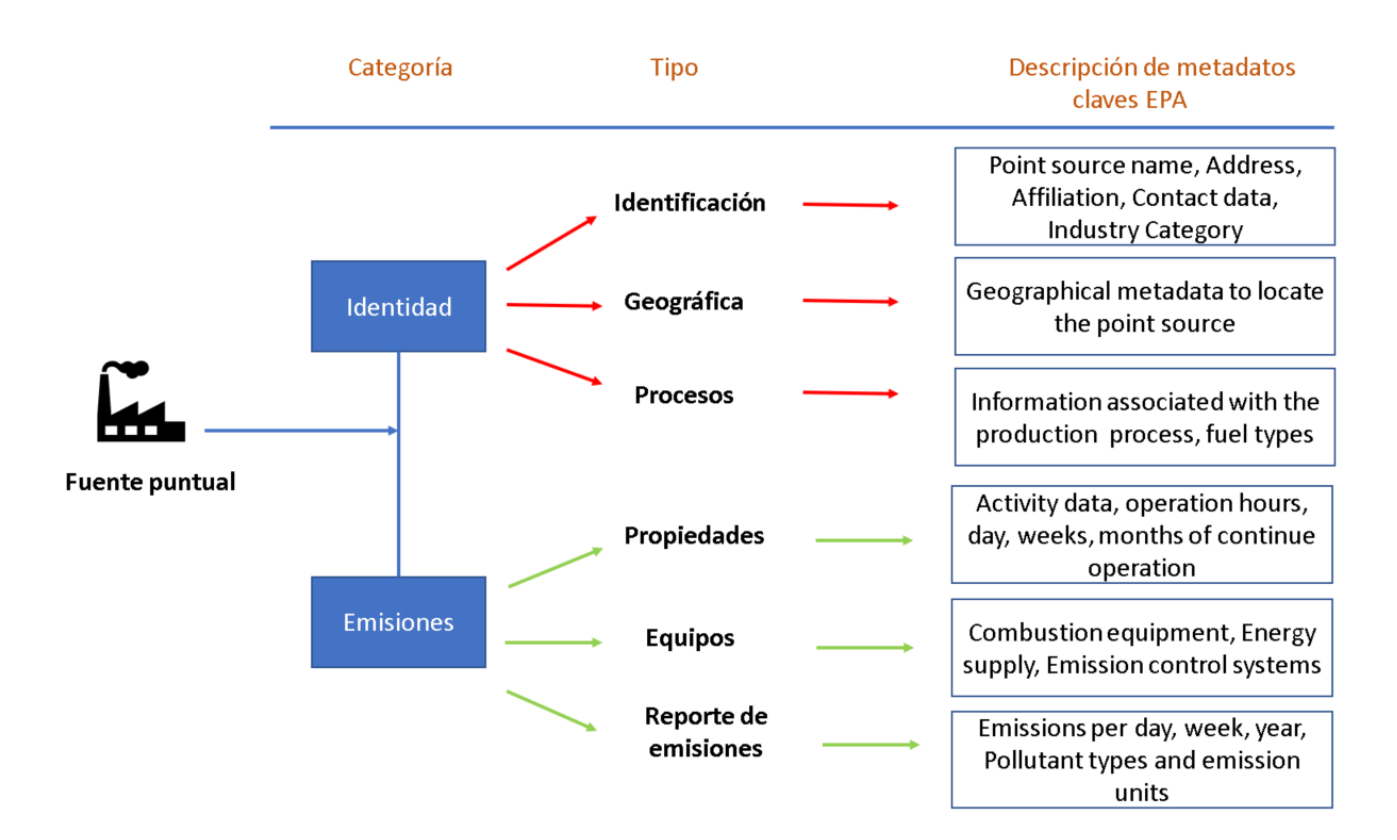

Fig. 1 Diagrama la propuesta sobre la fuente puntal del inventario nacional de emisiones de México

## <span id="page-15-0"></span>**3.3 Keyhole Markup Language (KML) como principal plataforma estándar de emisiones**

El inventario de emisiones para el modelado de la calidad del aire debe desglosarse temporal y espacialmente. Todas las fuentes puntuales en el inventario de emisiones deben incluir información geoespacial y las coordenadas de liberación. Por lo tanto, KML es un estándar útil para el componente de identidad del modelo de inventario de emisiones (Figura 2). El nivel básico de representación de datos en KML son las marcas de posición (De Paor y Whitmeyer, 2011), que utilizan globos virtuales que contienen las coordenadas y el resto de la información de identidad. Hay diferentes formas de agregar los metadatos a una etiqueta <Placemark> usando aplicaciones directamente en la plataforma Google Earth o usando un editor de texto que cumpla con el formato KML. Para incorporar la fuente puntual, se desarrolló un script Python para migrar las bases de datos del inventario nacional de emisiones al modelo desarrollado y mapear las fuentes puntuales en la plataforma Google Earth.

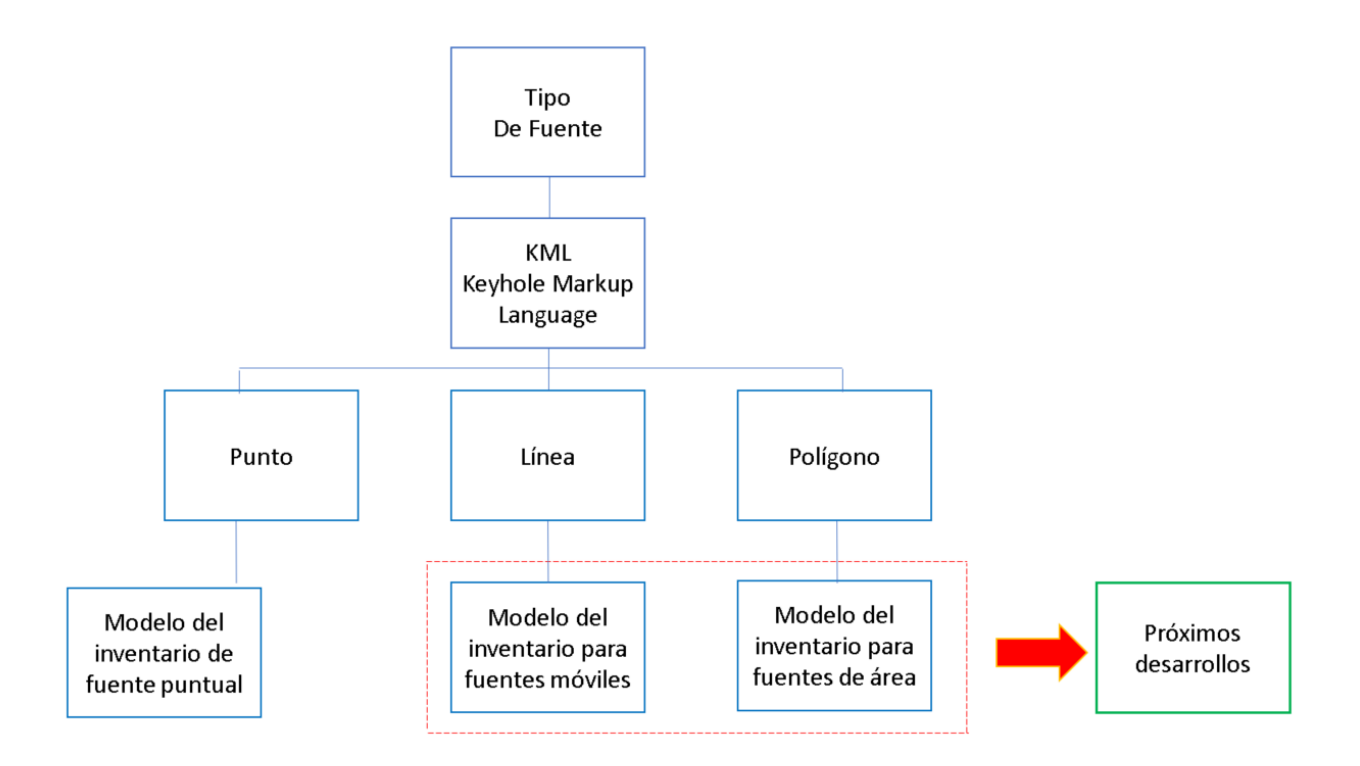

Fig. 2 Geometría de los elementos del KML para ser incluidos en los inventarios de México

### <span id="page-16-0"></span>**3.4 Proceso de migración del inventario de emisiones de fuentes a KML**

Actualmente, no existe ningún proceso que cumpla con los estándares y métodos para compilar e integrar el inventario nacional de emisiones. La compilación del inventario de emisiones de fuentes puntuales se desarrolla y almacena en una hoja de Excel donde cada fila es un registro que corresponde a una fuente fija sin ninguna regla semántica u ontológica. La propuesta metodológica se basa en dos fuentes principales de información geográfica y metadatos de emisiones: identificación y lugar de liberación; el resto de los "Tipos de fuente" mostrados en la fig. 2 son importantes y relevantes para los aspectos del modelado de la calidad del aire y son especialmente útiles para aplicaciones en la evaluación de la fuente y el establecimiento de acciones, gestión y políticas de mitigación del cambio climático y la calidad del aire.

En este sentido para el caso del modelo "Tipo punto" de la Fig 2, el procesamiento de los datos de la fuente puntual de las emisiones es generados y enviados directamente por el sector industrial a los organismos que conjuntan la información, posteriormente se alimentan al sistema de interfaz principal, que incluye el contenido de información sobre el modelo conceptual de fuente puntual. Una vez obtenida, la información se aloja en una base de datos federal y se cruza con la información de la base de datos anterior de la fuente. Desafortunadamente, la información geográfica carece de un proceso de control de calidad adecuado, hasta que la MCU utiliza la base de datos, cuando se nota que buena parte de la información no es adecuada para su uso. En ese sentido, el modelo propuesto (Fig.3) nos permite evaluar información geográfica adecuada en la plataforma Google Earth en dos puntos del proceso de flujo, donde el sector industrial y los gobiernos podrían reducir las incertidumbres de los geo\_datos y actualizar la información en menor tiempo.

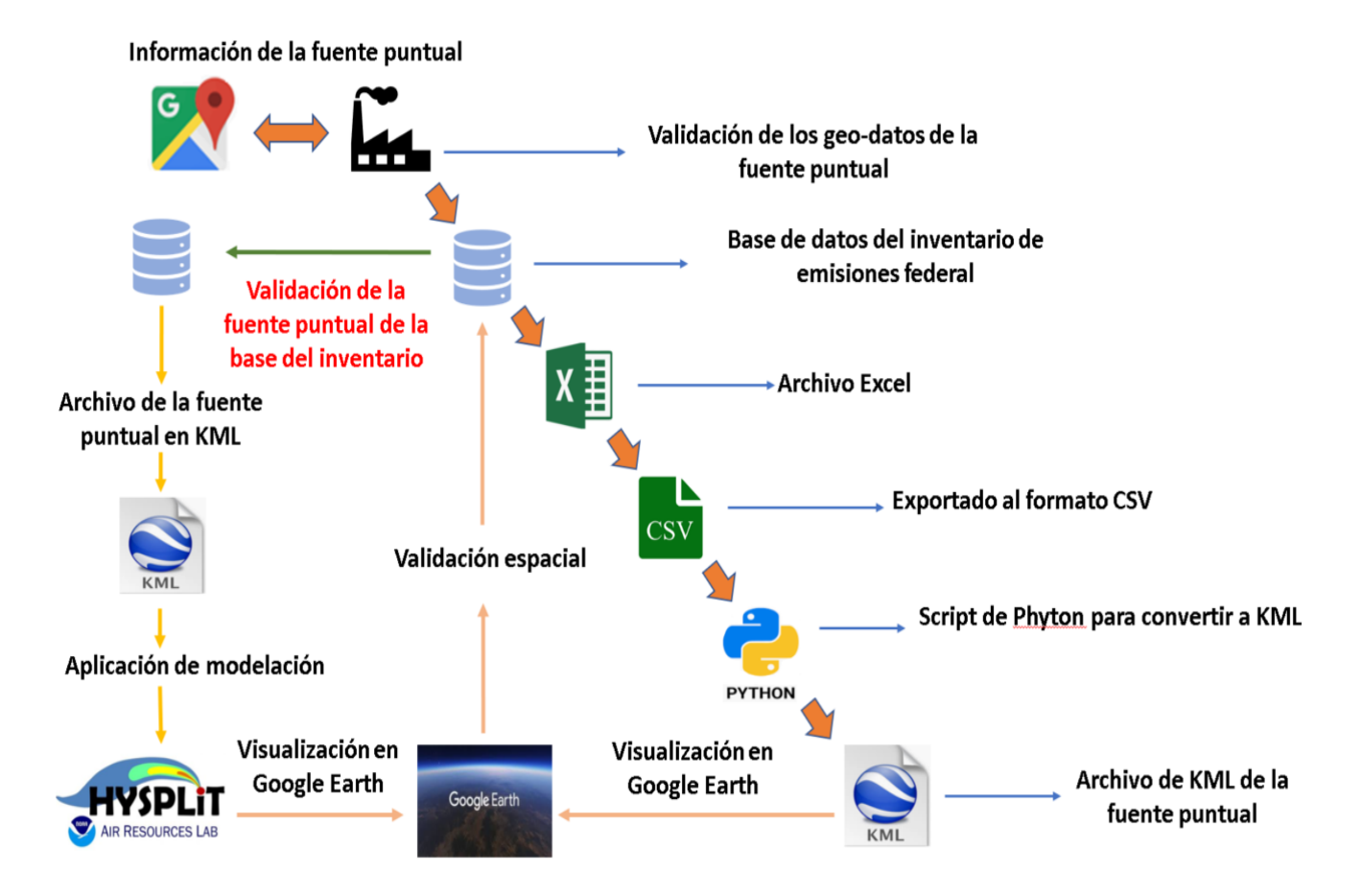

Fig. 3. Diagrama de flujo del proceso de transformación del inventario de fuentes puntuales a formato KML y su validación

#### <span id="page-18-0"></span>**3.5 Algoritmo de transformación del inventario de emisiones a KML**

La compilación del inventario de emisiones de fuentes puntuales se desarrolla y almacena en una hoja de Excel donde cada fila es un registro que corresponde a una fuente fija y cada columna corresponde a cada uno de los metadatos de la fuente puntual. En la metodología propuesta el inventario de fuentes puntuales, como existe actualmente en el INEM, se transforma mediante un script de Python que extrae el contenido de la hoja Excel y es exportado a una tabla en formato de Valores Separados por Comas por sus siglas en inglés (CSV). El resultado es una nueva base de datos orientada a documentos (XML). Cada registro puede ser un documento estandarizado (KML) o una etiqueta madre dentro de un documento integrador, los cuales reúnen las características fundamentales de ser un archivo bien formado y válido en el estándar XML y adicionalmente con el estándar geoespacial de metalenguaje de KML. El documento o la etiqueta madre puede asociarse a un globo virtual en KML para ofrecer o desplegar su contenido. En esta transformación incorporamos dos importantes contribuciones metodológicas, que son básicamente las etiquetas estándar de la EPA en un archivo estandarizado en KML, la incorporación a los modelos y su visualización en una plataforma como Google Earth .

A continuación, se muestra parte del cuerpo del código de Python para crear el archivo KML, en la (Fig 4.) se muestra la estructura lógica del codigo y en el anexo 1 se muestra el código en extenso para su consulta.

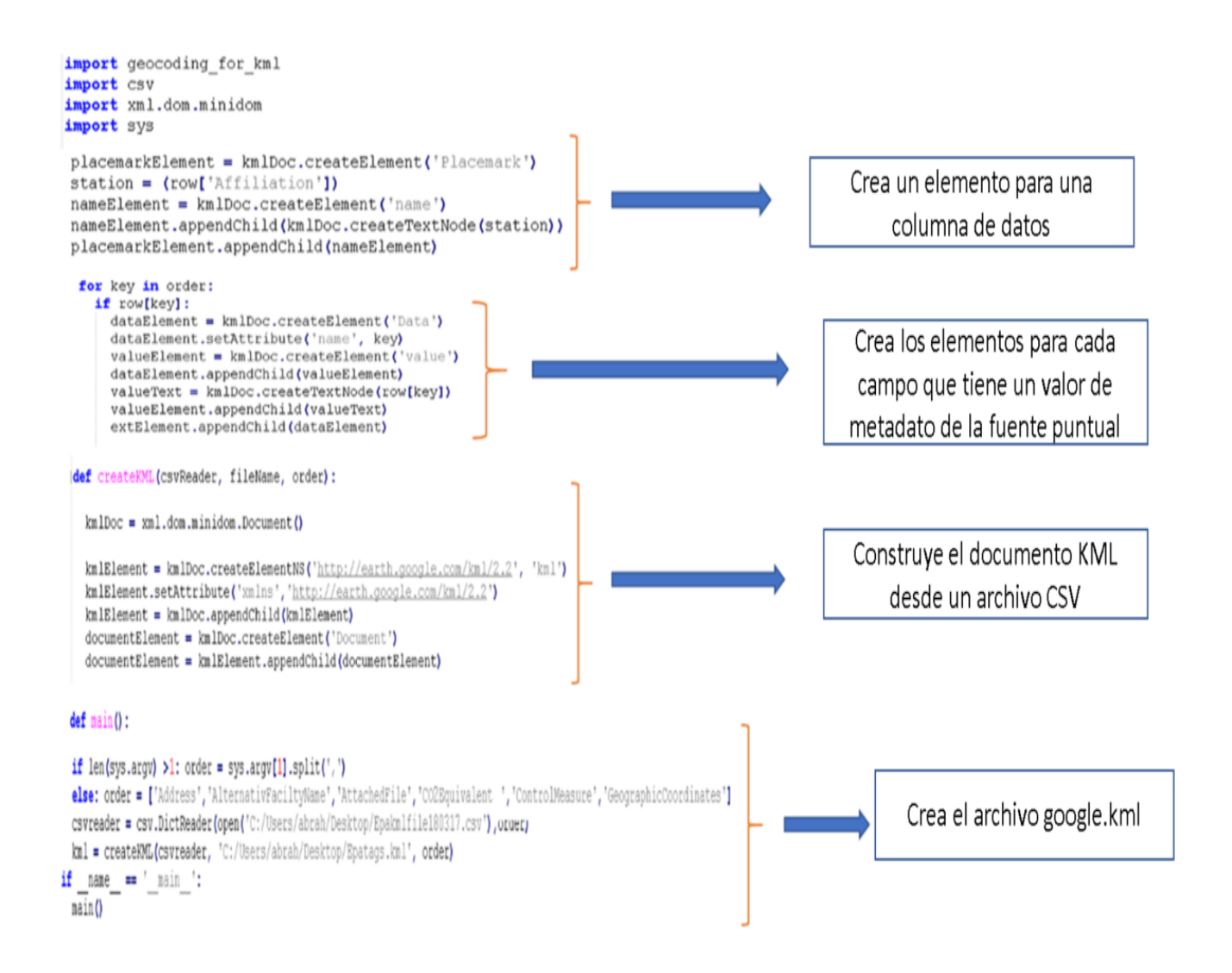

Fig. 4 Estructura sintetizada del script de Python para transformar el archivo CSV a los archivos KML

## <span id="page-19-0"></span>*4. Visualización*

Dos contribuciones al desarrollo del inventario nacional de emisiones son: la capacidad de integrarse con la plataforma Google Earth para visualizar ubicaciones (Fig. 5), donde mostramos una pequeña muestra del total de fuentes puntuales nacionales; y la capacidad potencial de interoperar con modelos de dispersión. Seleccionamos el modelo HYSPLIT-NOAA Drexler et al. (2000,2012) debido a que es actualmente el único modelo abierto que puede generar archivos de salida KML y mostrarlos a través de Google Earth, y superponerse utilizando los resultados de nuestro modelo en KML (Ortinez et al. (2017) se anexa un breve resumen en la sección 4.1.

Los metadatos principales deben cumplir con las características generales del modelo de las "Fuentes puntuales" y estar asociados a identificadores universales que puedan ser utilizados por otras plataformas o programas para la gestión de inventarios de emisiones. Existe una propuesta desarrollada por la EPA para el manejo sistemático de sus inventarios e informes.

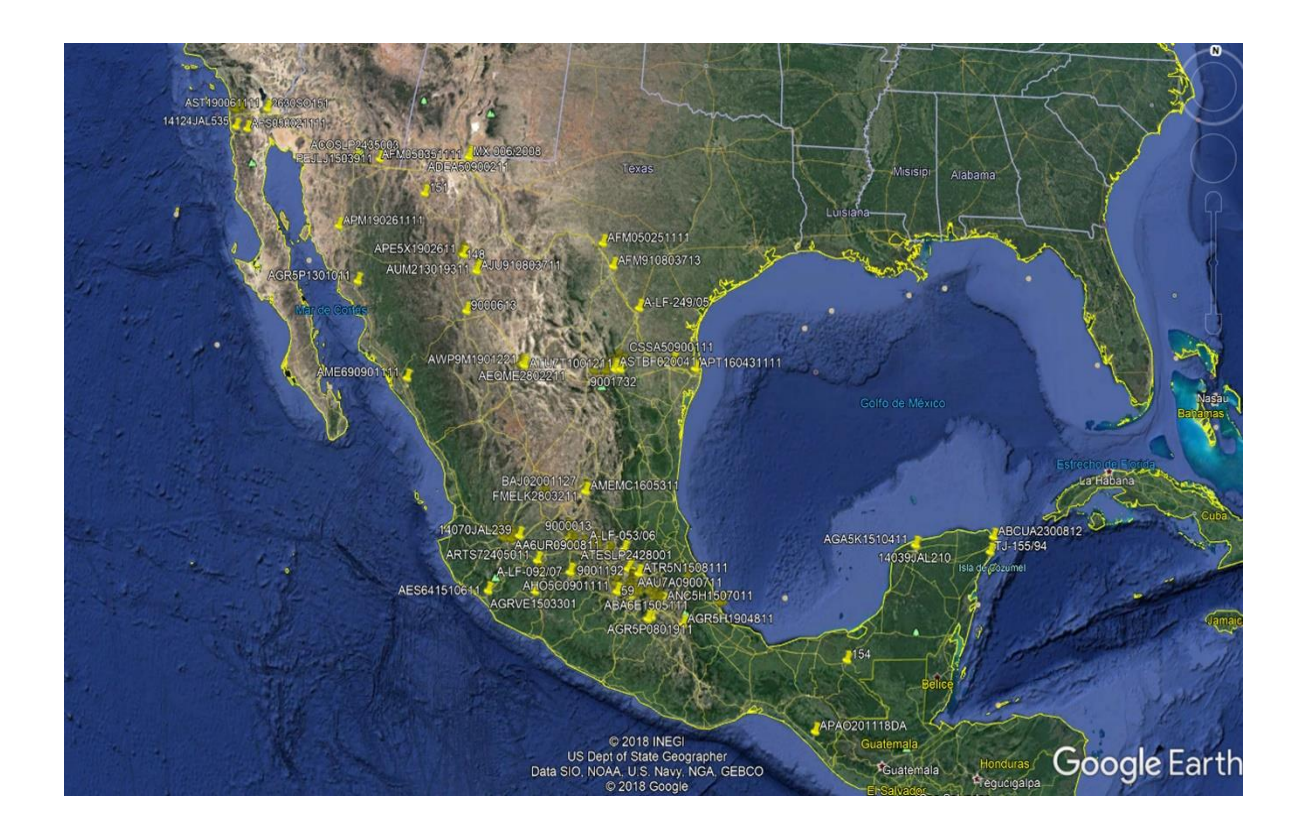

Fig. 5. Muestra de una fracción del inventario de fuentes fijas del inventario nacional de emisiones en Google Earth.

El esquema de informe de emisiones consolidado (CERS-EPA, 2019) tiene como objetivo desarrollar un formato común del informe de emisiones al aire para compartir y reportar datos de emisiones a la atmósfera de contaminantes criterio y tóxicos, así como GEI, y este desarrollo incluye SLCP. El CERS-EPA (2019) está completamente acoplado con el esfuerzo de inventario de emisiones integrado. Nuestro modelo consiste en un subconjunto adaptado a México de los bloques de datos definidos por la implementación de EPA de esquemas XML.

De acuerdo con el estándar de etiquetas CERS-EPA (2019) y el modelo de emisiones conceptual desarrollado en este proyecto, cada fuente puntual incluye varias categorías de etiquetas estandarizadas para describir la fuente de emisiones en detalle. El objetivo de estas etiquetas es entre otros; identificar, clasificar y localizar la fuente; por otro lado, proporcionar la información sobre emisiones, procesos, propiedades y equipos. Se puede acceder a esa información a través del del globo virtual que muestra la información de los metadatos.

## <span id="page-21-0"></span>**5. Aplicaciones del modelo conceptual y publicadas en revistas internacionales**

A continuación, se presentan las aplicaciones del modelo propuesto en dos estudios de caso, los cuales fueron enviados a revisión de pares en revistas reconocidas internacionalmente. Es importante destacar que el modelo desarrollado se encuentra publicado aceptado y proceso de publicación.  $1$ 

# <span id="page-21-1"></span>**5.1 Perfil de concentración de carbono elemental y orgánico y personal exposición a otros contaminantes de los hornos de ladrillos en Durango, México**

Se obtuvieron factores de emisión y las mediciones de exposición personal en el entorno de trabajo de un patio de horno ladrillero en el municipio de Victoria de Durango, México. Se evaluaron dos tipos de hornos; un horno tradicional fijo (FTK); el otro es una variación local de un horno mejorado llamado horno de ladrillos ecológico Márquez (MK2). Para distinguirlo del original diseño, lo llamamos Horno Márquez Durango (MKD). Emisiones de dióxido de carbono (CO2), monóxido de carbono (CO), metano (CH4) y los hidrocarburos distintos del metano (NMHC) se siguieron continuamente mediante espectrofotometría infrarroja por transformada de Fourier(FTIR).

Se tomaron muestras de las emisiones ambientales de carbono elemental (CE) y carbono orgánico (OC) en filtros de cuarzo y analizado por culombimetría química. Se siguió continuamente la exposición personal al CO mediante monitores portátiles y la exposición a partículas inhalables con diámetros menores a 2.5 μm (PM2.5) se obtuvo utilizando filtros de teflón en muestreadores de partículas portátiles seguidos de análisis gravimétrico. Los resultados muestran que FTK emite más PM2.5, EC y

 $^{\text{1}}$  Los artículos mencionados se incluyen en las referencias y serán anexados en la versión final de la tesis

OC por etapa de cocción que el MKD. En términos de factores de emisión de PM2.5, en relación con el FTK, el MK2 es un 61% más pequeño y el MKD factor de emisión es 39% menor.

En contra de nuestras expectativas, el MKD mostró mayores niveles de exposición en el entorno laboral. Esto es debido a los cambios no probados en el diseño MK2 original y una mala gestión de los procesos de operación. La exposición personal del CO y PM2.5 de los trabajadores de los hornos de ladrillos locales fue aproximadamente tres veces mayor que la exposición en interiores por el uso de madera de tres piedras estufas en México. El análisis de las plumas de emisión de FTK y MKD utilizando un modelo de dispersión HYSPLIT de modelo de emisión con metadatos acoplados Fig. 6, nos permitió evaluar el área de impactos, transporte y deposición de la materia particulada en los alrededores de Durango Ladrillo (DB).

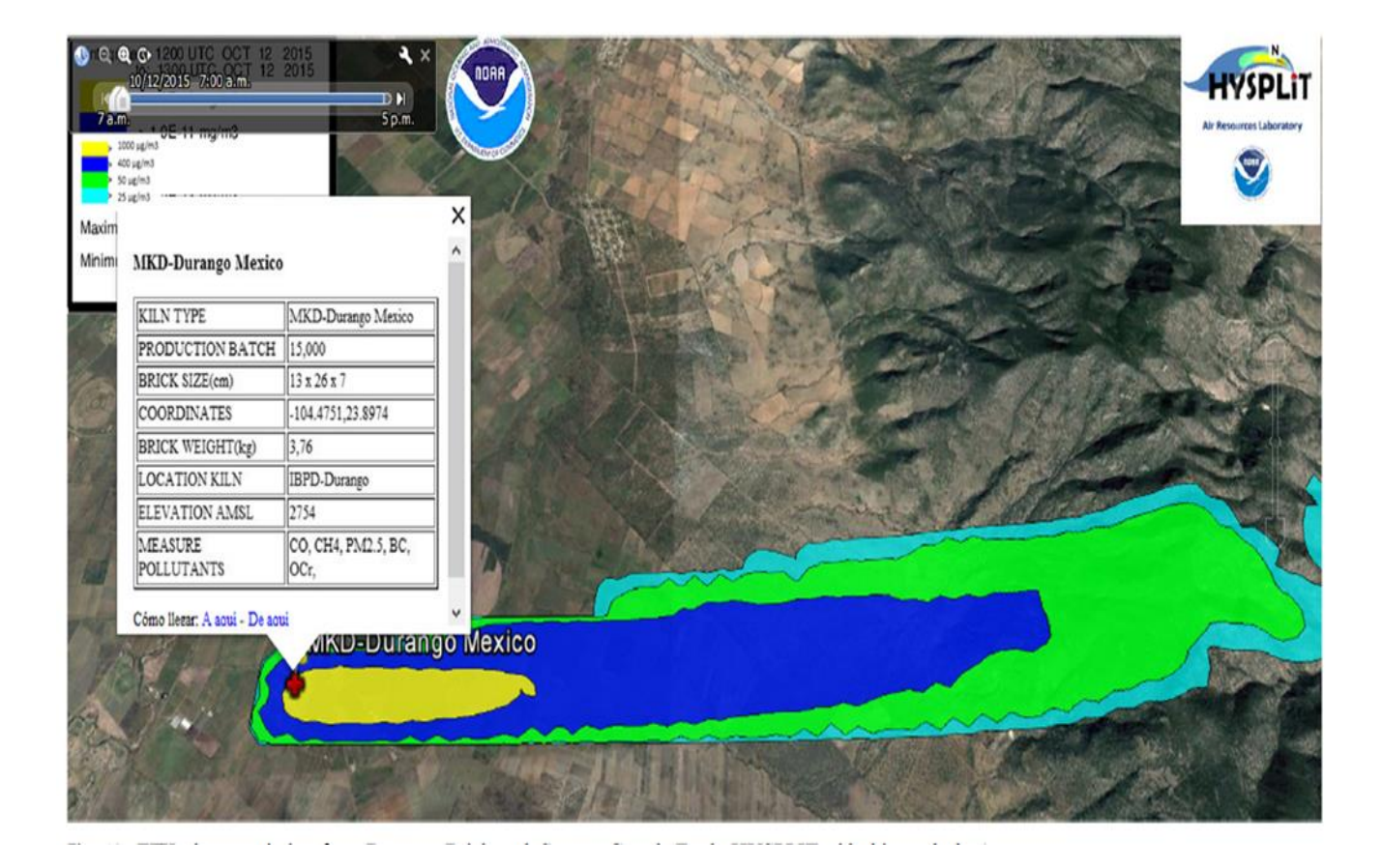

Fig 6. Salida del modelo Hysplit-NOAA con su etiqueta de metadatos en formato KML

## <span id="page-23-0"></span>**5.2 Etiqueta de emisiones de fuente puntual de globo virtual en Google Earth**.

Keyhole Markup Language que representa y visualiza información geoespacial en globos virtuales (Bailey y Chen, 2011) ha sido ampliamente utilizado por las comunidades de Ciencias de la Tierra en la mayoría de los sistemas de globo virtual populares, como es Google Earth (Ballagh et al. 2011). En el estado actual, podemos visualizar la geolocalización de cada fuente puntual según el inventario de emisiones en KML, también la dispersión y la deposición de emisiones en Google Earth mediante un procedimiento de lista de verificación. El usuario selecciona y muestra la etiqueta KML de la fuente principal en Google Earth Fig.7, luego a través del servidor HYSPLIT-NOAA, el usuario alimenta los parámetros de modelado y la información del globo KML se transfiere desde la fuente puntual a HYSPLIT- NOAA. Se ejecuta el modelo y la salida se selecciona en formato KML para que Google Earth la lea y se superponga en la capa KML del inventario de emisiones. Estas operaciones pueden automatizarse en desarrollos futuros para HYSPLIT-NOAA y otros modelos que pueden interactuar con formatos XML.

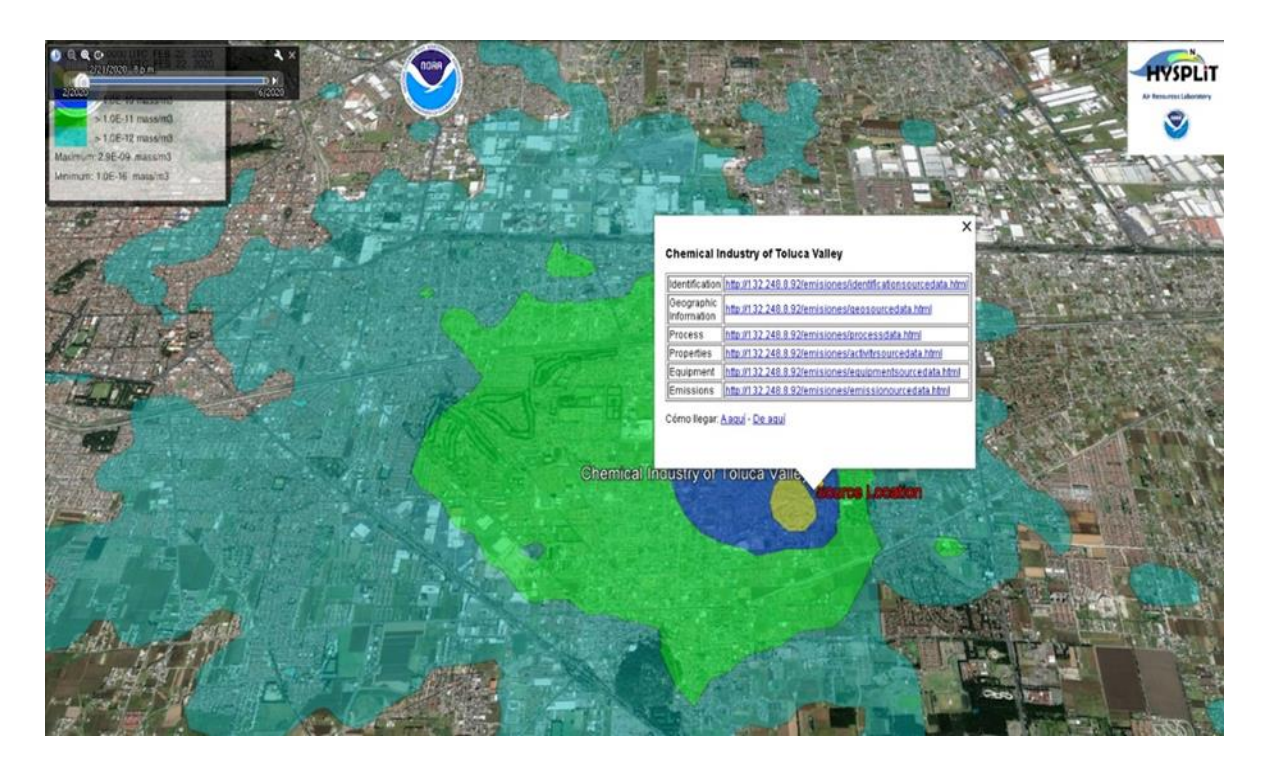

Fig 7. Visualización en Google Earth con su globo virtual y la etiqueta de metadatos propuesta acoplado al modelo HYSPLIT-NOAA junto con una liberación de emisiones genérica con PUFF.

#### <span id="page-24-0"></span>**5.2 Visualización de teléfonos inteligentes**

En el campo de las geociencias se han creado varias aplicaciones para teléfonos inteligentes que permiten desplegar y analizar datos. En ellas, diferentes herramientas permiten integrar múltiples funciones de los teléfonos inteligentes como teclado / teclado virtual, cámara, grabadora, brújula digital, GPS receptor y acelerómetro para tomar notas, dictado, fotografías, registro de tiempo, ubicación y características del terreno, transmición y recepción de datos en tiempo real. Hoy en día, la capacidad de almacenamiento, la conectividad y la portabilidad hacen posible reemplazar las computadoras personales en el campo Weng et al. (2012).

En ese sentido, para las ciencias atmosféricas, este trabajo muestra que Google Earth o cualquier aplicación para la lectura y visualización de archivos de datos KML en teléfonos inteligentes permite visualizar la ubicación de la fuente puntual y sus emisiones o trayectorias de bocanadas de emisión (Fig.7). Además, trabaja para la gestión de la calidad del aire, consultando y recibiendo información para la evaluación de cualquier fuente, y podría incluir los datos de las redes de monitoreo atmosférico y los sitios de monitoreo de la investigación de la calidad del aire. Como ejemplo se realizó una evaluación de un sitio en Monterrey con el método para definir la estación de monitoreo continuo de carbono negro (Peralta et al. 2019). La simplificación de este proceso requiere un trabajo de desarrollo de software que está más allá del alcance de este documento.

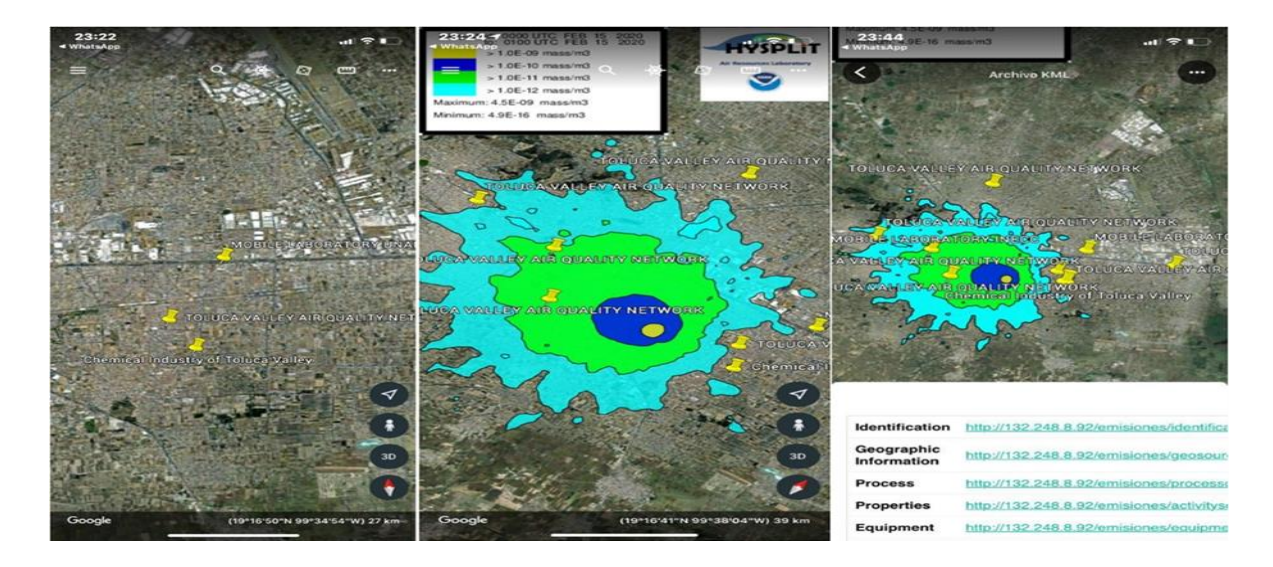

Fig. 8. Salida del ensemble del inventario de emisiones y el modelo HYSPLIT-NOAA- con los globos virtuales de KML y la aplicación del modelo en la red de monitoreo atmosférico del valle de Toluca y la visualización en Google Earth

#### <span id="page-25-0"></span>**5.3 Concentraciones de carbono negro en México**

Las concentraciones de carbono negro atmosférico se midieron en dos sitios urbanos (Ciudad de México y Monterrey), uno sitio suburbano (Juriquilla) y un sitio de gran altitud (Altzomoni) en México durante 2015 y parte de 2016. Las concentraciones de carbono negro se compararon con otros gases criterio encontrando una fuerte correlación con el monóxido de carbono en los sitios urbanos. La correlación de monóxido de carbono-carbono negro para el sitio de la Ciudad de México es 0.77. Los sitios urbanos mostraron una concentración promedio de carbón negro de más de 2.5 μg m<sup>−3</sup>, el sitio suburbano 0.75 µg m<sup>−3</sup>, y el sitio de gran altitud 0,27 µg m<sup>−3</sup>. Los niveles medios en sitios urbanos son comparables con otros estudios, las ubicaciones suburbanas mostraron una tendencia hacia un aumento de las concentraciones de carbono negro atmosférico a fin de año. Se obtuvieron mediciones de carbono negro en otras ciudades; (Guadalajara, Cuernavaca e Iztapalapa) pero por menos de un año. Por primera vez, un país latinoamericano (México) midió el carbono negro de forma continua en varios sitios durante un año aplicando la misma garantía de calidad de datos.

Con el objetivo de establecer cual estación dentro del área urbana de Monterrey podría recibir el impacto de las emisiones de Cadereyta, se desarrolló un archivo con la misma característica metodológica planteada en esta tesis para las estaciones de monitoreo atmosférico en Monterrey y se incorporó una salida del modelo HYSPLIT-NOAA para evaluar su posible impacto como los muestra la Fig 9. Este ejercicio solo se realizó para la ZMM donde se determino que la estación San Nicolas sería la más representativa para monitorea el carbono negro y el cual fue reportado en el artículo mencionado.

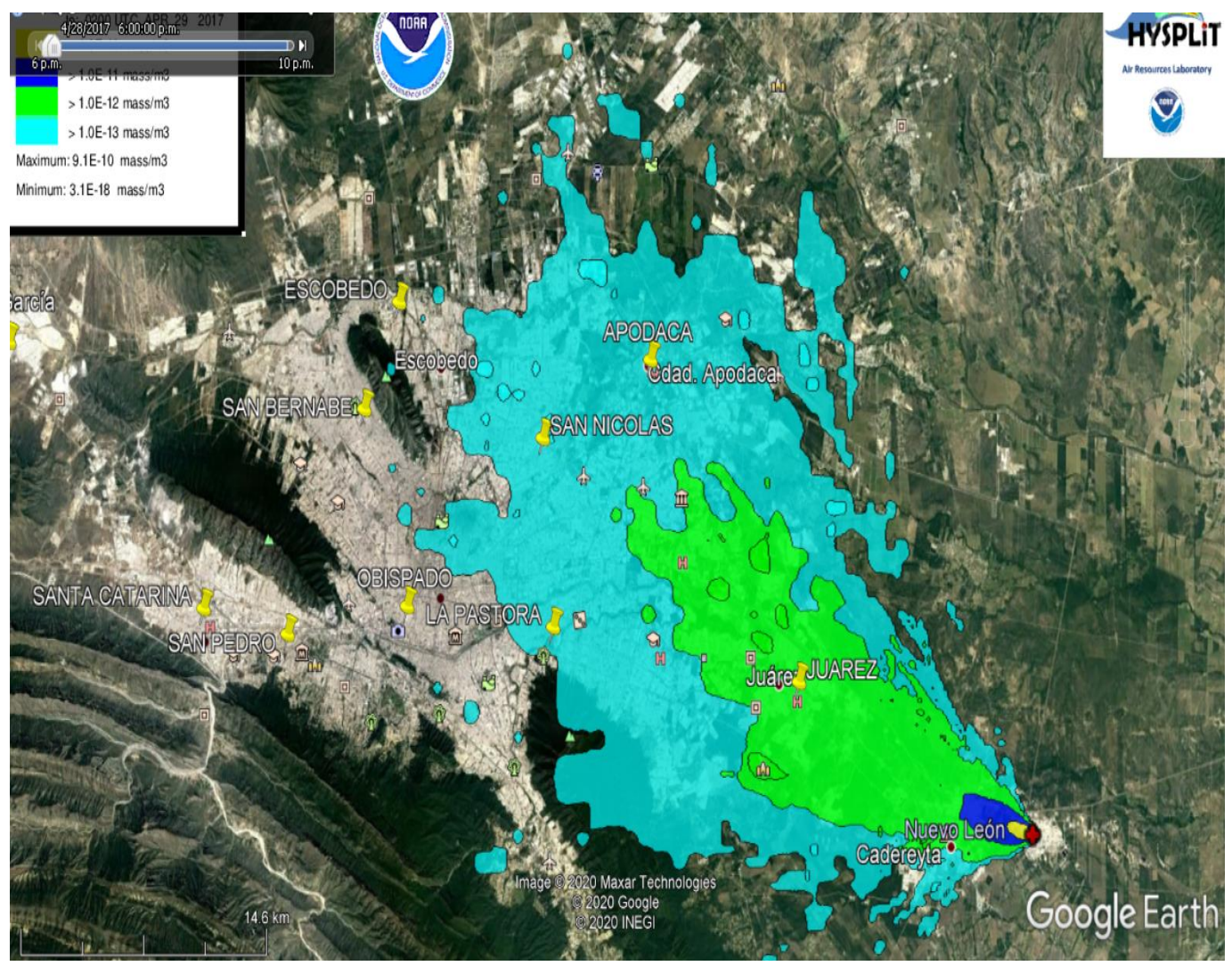

Fig 9. Modelo del inventario de emisiones de la fuente puntual junto con el modelo de las estaciones de monitoreo atmosférico de la red de Monterrey en formatos KML.

## <span id="page-26-0"></span>**6. Conclusiones**

El modelo del inventario de emisiones a la atmósfera se construyó combinando Keyhole Markup Language con el estándar de emisiones CERS-EPA (2019) y adaptándolo a las categorías de fuentes puntuales del INEM. Se adaptó un script de Python para transferir el formato actual INEM en archivos de Excel al estándar KML. El desarrollo logrado amplía la posibilidad de extender el modelo a otro tipo de fuentes de emisión como las móviles y de área. Adicionalmente la aplicación permite visualizar y consultar información de emisiones en Google Earth y otras aplicaciones con capacidad de interoperar con formatos KML en cualquier tipo de dispositivo informático.

La implementación de lenguajes de marcado en esquemas estándar como KML y el esquema de reporte de la EPA CERS-EPA (2019) todos ellos referentes a FGDC-ISO-1900, para el desarrollo de modelos de inventarios de emisiones, permite avanzar en la interoperabilidad con modelos lagangianos de dispersión de contaminantes, modelos eulerianos de calidad del aire y el monitoreo de la calidad del aire para evaluar políticas públicas, reforzar la vigilancia ambiental y la gestión de casos de emergencia. En este caso, mostramos cómo una salida del modelo de inventario en formato KML se puede introducir en el modelo HYSPLIT-NOAA.

Un gran avance del estándar KML es la capacidad de visualizarlo e implementarlo en cualquier GIS, plataforma informática y teléfono inteligente, ampliando el uso general e independientemente del tipo de sistema informático en el que se esté trabajando. Asimismo, la compatibilidad de KML con otros estándares facilita el intercambio de metadatos con sistemas de información geográfica bajo protocolos y estándares aprobados por el Open Geospatial Consortium, como GML, CML y NetCDF.

El modelo fue evaluado en diferentes aplicaciones y problemas relacionados con el inventario de emisiones, liberación de emisiones y visualización, los cuales fueron publicados en diferentes revistas indizadas, por lo anterior se demostró que el método propuesto puede ser utilizado para comprender y resolver algunos problemas de las ciencias atmosféricas.

El desarrollo metodológico para otras fuentes de emisiones debe continuar bajo las mismas geometrías establecidas en el estándar KML para geo representar las fuentes de área como polígonos y las fuentes móviles en la carretera como líneas. Deberían establecerse normas y protocolos para los datos de vigilancia atmosférica, ya sea de carácter científico o para informar a las redes de vigilancia atmosférica.

Finalmente, incluso si el modelo de inventario de emisiones en el estándar KML es una versión simplificada del modelo de la EPA, debido a su construcción estructurada siguiendo los estándares ISO, no hay limitación en su futura armonización con este y otros inventarios internacionales de emisiones que cumplen con el estándar ISO.

# <span id="page-28-0"></span>Referencias

- Bailey JE, Chen A. 2011. The role of Virtual Globes in geoscience, Computers & Geosciences, Volume 37, Issue 1, 2011, Pages 1-2, ISSN 0098-3004. <https://doi.org/10.1016/j.cageo.2010.06.001>
- Ballagh LM, Raup BH, Duerr RE, Khalsa SS, Helm C, Fowler D, Gupte A. 2011. Representing scientific data sets in KML: Methods and challenges, Computers & Geosciences, Volume 37, Issue 1, 2011, Pages 57-64, ISSN 0098-3004. [https://doi.org/10.1016/j.cageo.2010.05.004](about:blank)
- Bang HQ, Khue VHN, Tam NT, Thuy NTT, Hang TTA. 2019. combination of bottom-up and topdown approaches for calculating of air emission for developing countries: A case of ho chi minh city, vietnam. Air Quality, Atmosphere & Health. [https://doi.org/10.1007/s11869-019-](https://doi.org/10.1007/s11869-019-00722-8) [00722-8](https://doi.org/10.1007/s11869-019-00722-8)
- Boone SR, McKenzie D. 2003. Constructing the NIF XML Schema, EPA Conference. [https://www3.epa.gov/ttnchie1/conference/ei13/datamgt/boone.pdf](about:blank) (accessed 2019 November 19)
- Borge RJ, Lumbreras J, Pérez D, Vedrenne JM, Rodríguez ME. 2014. Emission inventories and modeling requirements for the development of air quality plans. Application to Madrid (Spain). Science of The Total Environment 466-467: 809-819. <https://doi.org/10.1016/j.scitotenv.2013.07.093>
- CONAMA. 2009. Comisión Nacional del Medio Ambiente de Chile, Guía metodológica para la estimación de emisiones atmosféricas de fuentes fijas y móviles en el registro de emisiones y transferencia de contaminantes, I.S.B.N. 978-956-7204-36-6., [http://www.declaracionemision.cl/docs/GUIA\\_CONAMA.pdf](about:blank) (accessed 2020 June 2)
- CERS-EPA. 2019. Consolidated Emissions Reporting Schema, Environment Protection Agency, <https://www.exchangenetwork.net/data-exchange/consolidated-emissions-reporting-schema> (accessed 2019 December 19)
- Day M, Pouliot G, Hunt S, Baker KR, Beardsley M, Frost G, Mobley D, Simon H, Henderson B, Yelverton T, Rao V. 2019. Reflecting on progress since the 2005 NARSTO emissions inventory report, J. Air Waste Manage., 69, 1023–1048. <https://doi.org/10.1080/10962247.2019.1629363>
- De Paor DG, Whitmeyer SJ, Gobert J. 2008. Emergent models for teaching geology and geophysics using Google Earth. Eos Trans. Am. Geophys. Union 89,(53)(Abstract ED31A-0599). <https://doi.org/10.1016/j.cageo.2014.07.016>
- De Paor DG, Whitmeyer SJ. 2011. Geological and geophysical modeling on virtual globes using KML, COLLADA and Javascript, Computers and Geosciences, 37(1), 100-110. [https://doi.org/10.1016/j.cageo.2010.05.003](about:blank)
- Draxler R. 2000. Meteorological factors of ozone predictability at Houston, Texas. J Air Waste Manag Assoc 50:259–271. <https://doi.org/10.1080/10473289.2000.10463999>
- Drexler R, Stunder B, Rolph G, Stein A, Taylor A. 2012. HYSPLIT4 user's guide. Available online [www.arl.noaa.gov/documents/reports/hysplit\\_user\\_guide.pdf](http://www.arl.noaa.gov/documents/reports/hysplit_user_guide.pdf) (accessed 2019 November 26)
- EIIP-EPA. 1999. Air Emissions Inventory Improvement Program., Environmental Protection Agency, U.S., Emission Inventory Improvement Program. US-EPA 1999., Eastern Research Group, Inc., Emission Factor and Inventory Group, U.S. Environmental Protection Agency 40 CFR. [http://www.ecfr.gov/cgi-bin/text-idx?tpl=/ecfrbrowse/Title40/40tab\\_02.tpl](about:blank) (accessed 2019 November 19)
- EMEP-EEA. 2016. European Monitoring and Evaluation Programme., European Environment Agency., Air pollutant emission inventory, guidebook 2016. Technical guidance to prepare national emission inventories, European, Environment Agency. [https://www.eea.europa.eu/themes/air/air-pollution-sources-1/emep-eea-air-pollutant](about:blank)[emission-inventory-guidebook](about:blank) (accessed 2019 October 11)
- EPA. 2009. Environmental Protection Agency, U.S., Submitting XML Data to the EIS. 2008, National Emissions Inventory; Emissions Inventory System Implementation Plan, USA Environmental Protection Agency. [https://www.epa.gov/sites/production/files/2015-06/documents/xml\\_data\\_eis.pdf](about:blank) (accessed 2019 November 19)
- EPA. 2002a. Environmental Protection Agency, U.S., Emissions Modeling Clearinghouse Temporal Allocation. Clearinghouse for 19 Inventories & Emissions Factors. <http://citeseerx.ist.psu.edu/viewdoc/download?doi=10.1.1.360.5157&rep=rep1&type=pdf> (accessed 2019 June 2 ).
- EPA. 2002b. Environmental Protection Agency, U.S., Source Category Code / Speciation Profile X-Reference File Emissions Modeling Clearinghouse Speciation. [https://www3.epa.gov/scram001/reports/Emissions%20TSD%20Vol1\\_02-28-08.pdf](https://www3.epa.gov/scram001/reports/Emissions%20TSD%20Vol1_02-28-08.pdf) (accessed 2019 June 2)
- EPA. 2016. Technical Support Document Preparation of Emission Inventories for the Version 6.3, 2011 Emissions Modeling Platform. [https://www.epa.gov/sites/production/files/201609/documents/2011v6\\_3\\_2017\\_emismod\\_t](https://www.epa.gov/sites/production/files/201609/documents/2011v6_3_2017_emismod_tsd_aug2016_final.pdf) sd\_aug2016\_final.pdf (accessed 2020 June 20)
- FGDC ISO1900, Federal Geographic Data Committee, Geographic information Metadata standard[, https://www.fgdc.gov/metadata/iso-standards](https://www.fgdc.gov/metadata/iso-standards) (accessed 2020 June 20)
- Frost G, Middleton P, Tarrasón L, Granier C, Guenther A, Cardenas B, Denier van der Gon H, Janssens-Maenhout G, Kaiser J, Keating T, Klimont Z, Lamarque JF, Liousse C, Nickovic S, Ohara T, Schultz M, Skiba U, Aardenne J, Wang Y. New Directions: GEIA's 2020 vision for better air emissions information, Atmospheric Environment, Volume 81, December 2013, Pages 710-712, ISSN.<https://doi.org/10.1016/j.atmosenv.2013.08.063>
- García-Reynoso JA, Mar-morales B, Ruiz-Suárez LG. 2019. Modelo de distribución espacial, temporal y de especiación del inventario de emisiones de México (año base 2008) para su uso en modelización de calidad del aire (diete). Revista Internacional de Contaminación Ambiental, [S.l.], v. 34, n. 4, p. 635-649, oct. 2018. ISSN 01884999. <http://dx.doi.org/10.20937/RICA.2018.34.04.07>
- Gay C, Ruiz-Suárez LG, Imaz M, Martínez J. 1995. Preliminary National Inventory of Greenhouse Gas México. Instituto Nacional de Ecología. UNEP GF/4102-92-01. Mexico City.. [https://www.researchgate.net/publication/288579627\\_Country\\_Studies\\_Program\\_Preliminar](about:blank) y national Inventory of Greenhouse Gas Mexico (accessed 2019 October 10)
- GEIA. 2019. Global Emissions InitiAtive, <http://www.geiacenter.org/access/interoperability> (accessed 2019 June 12)
- Gkatzoflias D, Mellios G, Samaras Z. 2013. Development of a web GIS application for emissions inventory spatial allocation based on open source software tools. Computers & Geosciences 52: 21-33. <https://doi.org/10.1016/j.cageo.2012.10.011>
- Houyoux MR, Vukovich JM, Coats CJ, Wheeler NJM, Kasibhatla PS. 2000. Emission inventory development and processing for the Seasonal Model for Regional Air Quality (SMRAQ) project. Journal of Geophysical Research 105 (D7), 9079e9090. [https://doi.org/10.1029/1999JD900975](about:blank)
- Husar RB, Hoijarvi K, Falke S, Robinson EM, Percivall G. 2008. DataFed: An Architecture for Federating Atmospheric Data for GEOSS. IEEE Systems Journal, 2, 366-373. <https://doi.org/10.1109/JSYST.2008.2003292>
- INE. 2005. Guía de elaboración y usos de inventarios de emisiones, Instituto Nacional de Ecología, SEMARNAT. [http://www.inecc.gob.mx/descargas/publicaciones/457.pdf.](about:blank) (accessed 2019 November 10)
- INECC. 2015. Instituto Nacional de Ecología y Cambio Climático (INECC) y Secretaría de Medio Ambiente y Recursos Naturales (Semarnat). 2015. Primer Informe Bienal de Actualización ante la Convención Marco de las Naciones Unidas sobre el Cambio Climático. INECC/Semarnat, Mexico. [https://www.gob.mx/cms/uploads/attachment/file/40746/2015\\_bur\\_mexico.pdf](https://www.gob.mx/cms/uploads/attachment/file/40746/2015_bur_mexico.pdf) (accessed 2019 November 10)
- IPCC. 2006. Guidelines for National Greenhouse Gas Inventories, Prepared by the National Greenhouse Gas Inventories Programme, Eggleston H.S., Buendia L., Miwa K., Ngara T. and Tanabe K. (eds) Published: IGES, Japan. <https://www.ipcc-nggip.iges.or.jp/public/2006gl/> (accessed 2019 November 7)
- Jacobson MZ, Lu R, Turco RP, Toon OB. 1996. Development and application of a new air pollution modeling system-part I: Gas-phase simulations. Atmospheric Environment 30(12): 1939-1963. [https://doi.org/10.1016/1352-2310\(95\)00139-5](about:blank)
- Jeong S, Liang Y, Liang X. 2006. Design of an integrated data retrieval, analysis, and visualization system: Application in the hydrology domain, Environmental Modelling & Software 21 1722e1740.<https://doi.org/10.1016/j.envsoft.2005.09.007>
- Kim S, Moon N, Byun DW. 2008. Korea emissions inventory processing using the US EPA's smoke system. Asian Journal of Atmospheric Environment, 2 (1), pp. 34-46. <https://doi.org/10.5572/ajae.2008.2.1.034>
- Klimont Z, Kupiainen K, Heyes C, Purohit P, Cofala J, Rafaj P, Borken-Kleefeld, J, Schöpp W. 2017. Global anthropogenic emissions of particulate matter including black carbon. Atmos. Chem. Phys., 17, 8681–8723, <https://doi.org/10.5194/acp-17-8681-2017>
- Marks, Mano 2008. Using Python to create KML (online), Geo APIs, Team, Converting CVS files to KML, developers.google.com. [https://developers.google.com/kml/articles/csvtokml](about:blank)  (accessed 2019 November 23)
- MCE2-INECC. 2018. Integrated responses to short lived climate forcers promoting clean energy and energy efficiency. Molina Center for Energy and Environment., Instituto Nacional de Ecología y Cambio Climático, Mexico., Report. [http://www.mce2.org/es/mexico-slcfs-pilot](about:blank)[proyecto](about:blank)
- MINAMBIENTE. 2017, Guía para la elaboración de inventarios de emisiones atmosféricas. Gaitán Varón, Mauricio; Cárdenas Ruiz, Paula Andrea - Dirección de Asuntos Ambientales, Sectorial y Urbana. -- Bogotá, D.C.: Colombia. Ministerio de Ambiente y Desarrollo Sostenible, 2017. 92 p. ISBN: ISBN: 978-958-8901-64-0., [https://www.minambiente.gov.co/images/AsuntosambientalesySectorialyUrbana/pdf/emisio](about:blank) nes\_atmosfericas\_contaminantes/documentos\_relacionados/GUIA\_PARA\_LA\_ELABORACION [DE\\_INVENTARIOS\\_DE\\_EMISIONES\\_ATMOSFERICAS.pdf](about:blank) (accessed 2020 June 2)
- Murray-Rust P, Rzepa HS, 1999. Chemical Markup, XML, and the Worldwide Web. 1. Basic Principles. Journal of Chemical Information and Computer Sciences 39(6): 928 942.10.1021/ci990052b. [https://www.ch.ic.ac.uk/rzepa/ijc/search\\_channels/cml.pdf](about:blank)
- NEI-2008. National Emissions Inventory Emissions Inventory System Implementation Plan 2008. [https://www.epa.gov/sites/production/files/2015-06/documents/xml\\_data\\_eis.pdf](about:blank) (accessed 2019 November 20)
- NetCDF. 2019 Network Common Data Form. [https://www.unidata.ucar.edu/software/netcdf/](about:blank) (accessed 2019 November 16)
- OGC. 2019. Open Geospatial Consortium. [http://www.opengeospatial.org/standards/kml/](about:blank) (accessed 2019 November 18)
- Ortega GE. 2009. Modelo de información cartográfica basado en metadatos para un sistema de información en cambio climático global. Doctoral thesis, Universidad Nacional Autónoma de México.
- Ortínez-Alvarez A, Peralta O, Alvarez-Ospina H, Martínez-Arroyo A, Castro T, Páramo VH, Ruiz-Suárez LG, Munguía-Guillén JL. 2018. Concentration profile of elemental and organic carbon and personal exposure to other pollutants from brick kilns in Durango, Mexico, Air Quality, Atmosphere and Health, 11 (3), pp. 285-300. [https://doi.org/10.1007/s11869-017-0539-z](about:blank)
- Pan L, Carmichael GR, Adhikary B,Tang Y, Streets D, Woo JH, Friedli HR, Radke LF. 2008. A regional analysis of the fate and transport of mercury in East Asia and an assessment of major uncertainties. Atmospheric Environment 42(6): 1144 1159. [https://doi.org/10.1016/j.atmosenv.2007.10.045](about:blank)
- Parra R, Jiménez P, Baldasano JM. 2006. Development of the high spatial resolution EMICAT2000 emission model for air pollutants from the north-eastern Iberian Peninsula (Catalonia, Spain). Environmental Pollution 140(2): 200-219 <https://doi.org/10.1016/j.envpol.2005.07.021>
- Peralta O, Ortínez-Alvarez A, Basaldud R, Santiago N, Alvarez-Ospina H, de la Cruz K, Barrera V, de la Luz Espinosa M, Saavedra I, Castro T, Martínez-Arroyo A, Paramo VH, Ruíz-Suarez LG, Vazquez-Galvez FA, Gavilan A. 2019. Atmospheric black carbon concentrations in Mexico. Atmospheric Research, 230, 104626.<https://doi.org/10.1016/j.atmosres.2019.104626>
- Pierce T, Geron C, Pouliot G, Kinnee E, Vukovich J. 2002. Integration of the biogenic emissions inventory system (BEIS3) into the community multiscale air quality modeling system. 12<sup>th</sup> Joint Conference on the Application of Air Pollutant Meteorology with the Air and Waste Management Association. [https://cfpub.epa.gov/si/si\\_public\\_record\\_report.cfm?dirEntryId=63965&Lab=NERL](https://cfpub.epa.gov/si/si_public_record_report.cfm?dirEntryId=63965&Lab=NERL) (accessed 2019 January 29)
- RETC. 2018, Registro de Emisiones y Transferencia de Contaminantes, SEMARNAT. <http://sinat.semarnat.gob.mx/retc/index.html> (accessed 2019 January 19)
- RC. 2011, Rotterdam Convention on the Prior Informed Consent Procedure for Certain Hazardous Chemicals and Pesticides in International Trade (October 24, 2011)[.https://treaties.un.org/pages/ViewDetails.aspx?src=TREATY&mtdsg\\_no=XXVII-](https://treaties.un.org/pages/ViewDetails.aspx?src=TREATY&mtdsg_no=XXVII-14&chapter=27)[14&chapter=27](https://treaties.un.org/pages/ViewDetails.aspx?src=TREATY&mtdsg_no=XXVII-14&chapter=27) (Accessed 2019 September 5)
- Ron L. 2005. The application of geography markup language (GML) to the geological sciences. Computers & Geosciences 31(9)<https://doi.org/10.1016/j.cageo.2004.12.005>
- Russell D. Dennis R. 2000. NARSTO critical review of photochemical models and modelling, Atmos. Environ. 34, 2261–2282. [https://doi.org/10.1016/S1352-2310\(99\)00468-9](https://doi.org/10.1016/S1352-2310(99)00468-9)
- SEMARNAT. 2012. México, Quinta comunicación nacional ante la convención marco de las naciones unidas sobre el cambio climático, SEMARNAT, INECC, 2012., pp 431. [http://unfccc.int/resource/docs/natc/mexnc5s.pdf](about:blank) (accessed 2019 March 9)
- SEMARNAT. 2015. Formato e instructivo de la cédula de operación anual COA 2015 [http://www.gob.mx/semarnat/documentos/formato-e-instructivo-de-la-cedula-de-operacion](http://www.gob.mx/semarnat/documentos/formato-e-instructivo-de-la-cedula-de-operacion-anual-coa-2015)[anual-coa-2015.](http://www.gob.mx/semarnat/documentos/formato-e-instructivo-de-la-cedula-de-operacion-anual-coa-2015) (Accessed 2019 April 2)
- SEMARNAT. 2016, [http://www.semarnat.mx/leyes-y-normas/leyes-federales.](about:blank) (accessed 2019 April 2)
- SEMARNAT-INECC. 2018. Sexta comunicación nacional y segundo informe bienal de actualización ante la convención marco de las naciones unidas sobre el cambio climático. <https://cambioclimatico.gob.mx/sexta-comunicacion/introduccion.php> (accessed 2019 November 11)
- Shoemaker J, Schrag D, Molina M. Ramanathan V. 2013. What Role for Short-Lived Climate Pollutants in Mitigation Policy? Science 342(6164): 1323-1324. <https://doi.org/10.1126/science.1240162>
- SINEA. 2015. Inventario Nacional de Emisiones 2008. 1. <http://sinea.semarnat.gob.mx/sinae.php?process=UkVQT1JURUFET1I=&categ=14> (accessed 2019 July 2)
- Symeonidis P, Ziomas I, Proyou A. 2004. Development of an emission inventory system from transport in Greece. Environmental Modelling & Software 19(4): 413-421. [https://doi.org/10.1016/S1364-8152\(03\)00140-3](about:blank)
- Thunis P, Degraeuwe B, Cuvelier K, Guevara M, Tarrason L, Clappier A. 2016. A novel approach to screen and compare emission inventories. Air Quality, Atmosphere & Health 9(4): 325-333. [https://10.1007/s11869-016-0402-7](about:blank)
- UNC.2013. University of North Carolina., SMOKE v3.5 User's Manual. Access date January 2019. Available at: [http://www.smoke-model.org/index.cfm](about:blank) (accessed 2019 June 2)
- UNEP. 2004. United Nations Environment Programme., Initial Actions to be Considered on Becoming a Party to the Stockholm Convention on Persistent Organic Pollutants, Geneva,

Switzerland. UNFCC, 2009 UNFCC. [https://www.wipo.int/edocs/lexdocs/treaties/en/unep](https://www.wipo.int/edocs/lexdocs/treaties/en/unep-pop/trt_unep_pop_2.pdf)[pop/trt\\_unep\\_pop\\_2.pdf](https://www.wipo.int/edocs/lexdocs/treaties/en/unep-pop/trt_unep_pop_2.pdf) (accessed 2019 June 23)

- UNEP. 2013. United Nations Environment Programme., Standardized Toolkit for Identification and Quantification of Dioxin and Furan Releases, Geneva, Switzerland. <https://toolkit.pops.int/Publish/Downloads/01-UNEP-POPS-TOOLKIT-2012-En.pdf>(accessed 2019 October 16)
- UNEP-CCAC. 2016. Summary for Decision Makers, Integrated Assessment of Short-Lived Climate Pollutants in Latin America and the Caribbean., 2016., United Nations Environment Programme (UNEP) and Climate and Clean Air Coalition (CCAC)., ISBN: 978-92-807-3549-9. [https://www.ccacoalition.org/en/resources/integrated-assessment-short-lived-climate](https://www.ccacoalition.org/en/resources/integrated-assessment-short-lived-climate-pollutants-latin-america-and-caribbean-summary)[pollutants-latin-america-and-caribbean-summary](https://www.ccacoalition.org/en/resources/integrated-assessment-short-lived-climate-pollutants-latin-america-and-caribbean-summary) (accessed 2019 November 25)
- UNION. 2012. Ley General de Cambio Climático. Ciudad de México, Distrito Federal, Diario Oficial de la Federación. Cámara de Diputados del H. Congreso de la Unión. [http://www.diputados.gob.mx/LeyesBiblio/pdf/LGCC\\_130718.pdf](http://www.diputados.gob.mx/LeyesBiblio/pdf/LGCC_130718.pdf) (accessed 2019 June 20)
- UNFCCC. 2012. United Nations Framework Convention on Climate Change., Informe de la Conferencia de las Partes sobre su 18º período de sesiones, celebrado en Doha del 26 de noviembre al 8 de diciembre de 2012. Spanish Report [https://unfccc.int/sites/default/files/resource/docs/2012/cop18/spa/08a03s.pdf](about:blank) (accessed 2019 November 23)
- Van-Aardenne JA. 2002. Uncertainties in emission inventories. Doctoral thesis. Wageningen University Netherlands
- Vardakosta I, Kapidakis S. 2013. The New Trends for Librarians in Management of Geographic Information. Procedia-Social and Behavioral Sciences 73:794-801, [https://doi.org/10.1016/j.sbspro.2013.02.120](https://doi.org/10.1016/j.sbspro.2013.02.12)
- Vedrenne M, Borge R de la Paz D, Lumbreras J, Rodriguez ME. 2012. Comparison and assessment of two emission inventories for the Madrid Region. In: Longhurst JWS, Brebbia CA editors. Air pollution XX. Southampton: WT Press p. 12. <https://doi.org/10.2495/AIR120081>
- Vijayaraghavan K, Cho S, Morris R, Spink D, Jung JG, Pauls R, Duffett K. 2016. Photochemical model evaluation of the ground-level ozone impacts on ambient air quality and vegetation health in the Alberta oil sands region: Using present and future emission scenarios. Atmospheric Environment 141: 209-218. <https://doi.org/10.1016/j.atmosenv.2016.06.053>
- Weng YH, Sun FS, Grigsby JD. 2012. GeoTools: An android phone application in geology, Computers & Geosciences, Volume 44, 2012, Pages 24-30, ISSN 0098-3004, [https://doi.org/10.1016/j.cageo.2012.02.027.](https://doi.org/10.1016/j.cageo.2012.02.027)
- Zhu L, Wang X, Pan X. 2014. Moving KML geometry elements within Google Earth, Computers & Geosciences, Volume 72, 2014, Pages 176-183, ISSN 0098-3004, <https://doi.org/10.1016/j.cageo.2014.07.016>

#### <span id="page-36-0"></span>**ANEXO 1 Estructura del Código PYTHON**

Link: [https://github.com/abrahamoaa/Source\\_Code\\_Python](https://github.com/abrahamoaa/Source_Code_Python)

# El código pyhton usado en esta tesis fue adaptado de código original de Manos Marks, publicado en: Diciembre del 2007

- # Actualizado: Diciembre del 2013
- # Software requerido: Windows, Linux, Mac OS
- # Lenguaje de programación: Python 2.6.2 versión
- # Adaptado por Abraham Ortinez-Alvarez en Noviembre del 2019 abraham@atmosfera.unam.mx

import geocoding\_for\_kml import csv import xml.dom.minidom import sys

def extractAddress(row):

 # This extracts an address from a row and returns it as a string. This requires knowing # ahead of time what the columns are that hold the address information.

return '%s,%s,%s' %

(row['Industry\_Name'],row['Coordinates'],row['Identification'],row['Geographic\_Information'] ,row['Process'],row['Properties'],row['Equipment'],row['Emission'])

def createPlacemark(kmlDoc, row, order): # This creates a element for a row of data. # A row is a dict.

```
 placemarkElement = kmlDoc.createElement('Placemark')
 station = (row['Industry_Name'])
 nameElement = kmlDoc.createElement('name')
 nameElement.appendChild(kmlDoc.createTextNode(station))
 placemarkElement.appendChild(nameElement)
```

```
 #Coordinates = (row['Coordinates'])
 #coorElement = kmlDoc.createElement('coordinates')
 #coorElement.appendChild(kmlDoc.createTextNode(Coordinates))
 #pointElement.appendChild(coorElement) 
 extElement = kmlDoc.createElement('ExtendedData')
 placemarkElement.appendChild(extElement)
```
 # Loop through the columns and create a element for every field that has a value. for key in order:

```
 if row[key]:
```

```
 dataElement = kmlDoc.createElement('Data')
 dataElement.setAttribute('name', key)
 valueElement = kmlDoc.createElement('value')
 dataElement.appendChild(valueElement)
 valueText = kmlDoc.createTextNode(row[key])
 valueElement.appendChild(valueText)
 extElement.appendChild(dataElement)
```

```
 pointElement = kmlDoc.createElement('Point')
 placemarkElement.appendChild(pointElement)
#coordinates = geocoding for kml.geocode(extractAddress(row))
 Coordinates = (row['Coordinates'])
 coorElement = kmlDoc.createElement('coordinates')
 coorElement.appendChild(kmlDoc.createTextNode(Coordinates))
 pointElement.appendChild(coorElement)
```

```
 return placemarkElement
```

```
def createKML(csvReader, fileName, order):
   # This constructs the KML document from the CSV file.
   kmlDoc = xml.dom.minidom.Document()
```
kmlElement = kmlDoc.createElementNS('http://earth.google.com/kml/2.2', 'kml')

```
 kmlElement.setAttribute('xmlns','http://earth.google.com/kml/2.2')
   kmlElement = kmlDoc.appendChild(kmlElement)
   documentElement = kmlDoc.createElement('Document')
   documentElement = kmlElement.appendChild(documentElement)
   # Skip the header line.
   csvReader.next()
   for row in csvReader:
     placemarkElement = createPlacemark(kmlDoc, row, order)
     documentElement.appendChild(placemarkElement)
   kmlFile = open(fileName, 'w')
   kmlFile.write(kmlDoc.toprettyxml(' ', newl = '\n', encoding = 'utf-8'))
def main():
  # This reader opens up 'file.csv', which should be replaced with your own.
  # It creates a KML file called 'file.kml'.
  # If an argument was passed to the script, it splits the argument on a comma
   # and uses the resulting list to specify an order for when columns get added.
   # Otherwise, it defaults to the order used in the sample.
  if len(sys.argv) >1: order = sys.argv[1].split(',')
  else: order = 
['Industry_Name','Coordinates','Identification','Geographic_Information','Process','Properti
es','Equipment','Emission',]
   csvreader = 
csv.DictReader(open('C:/Users/Abraham/Desktop/emission_pointsource_emistags.csv'),order)
   kml = createKML(csvreader, 
'C:/Users/Abraham/Desktop/datgen_pointsource_emistags.kml',order)
if __name__ == '__main__': main()
```